# Package 'Mega2R'

December 6, 2021

<span id="page-0-0"></span>Version 1.0.9

Date 2021-12-04

Title Accessing and Processing a 'Mega2' Genetic Database

Description Uses as input genetic data that have been reformatted and stored in a 'SQLite' database; this database is initially created by the standalone 'mega2' C++ program (available freely from <<https://watson.hgen.pitt.edu/register/>>). Loads and manipulates data frames containing genotype, phenotype, and family information from the input 'SQLite' database, and decompresses needed subsets of the genotype data, on the fly, in a memory efficient manner. We have also created several more functions that illustrate how to use the data frames as well as perform useful tasks: these permit one to run the 'pedgene' package to carry out gene-based association tests on family data using selected marker subsets, to run the 'SKAT' package to carry out gene-based association tests using selected marker subsets, to run the 'famSKATRC' package to carry out gene-based association tests on families (optionally) and with rare or common variants using selected marker subsets, to output the 'Mega2R' data as a VCF file and related files (for phenotype and family data), and to convert the data frames into CoreArray Genomic Data Structure (GDS) format.

#### URL <https://watson.hgen.pitt.edu/mega2/mega2r/>

BugReports <https://groups.google.com/forum/#!forum/mega2-users>

**Depends**  $R$  ( $>= 3.5.0$ ), SKAT, pedgene, gdsfmt

License GPL-2

LinkingTo Rcpp

biocViews Genetics

- Imports AnnotationDbi, DBI, GenomeInfoDb, RSQLite, methods, famSKATRC, kinship2
- Suggests knitr, rmarkdown, formatR, TxDb.Hsapiens.UCSC.hg19.knownGene, org.Hs.eg.db

NeedsCompilation yes

RoxygenNote 7.1.0

VignetteBuilder knitr

Author Robert V. Baron [aut], Daniel E. Weeks [aut, cre], University of Pittsburgh [cph]

Maintainer Daniel E. Weeks <weeks@pitt.edu>

Repository CRAN

Date/Publication 2021-12-06 18:10:06 UTC

## R topics documented:

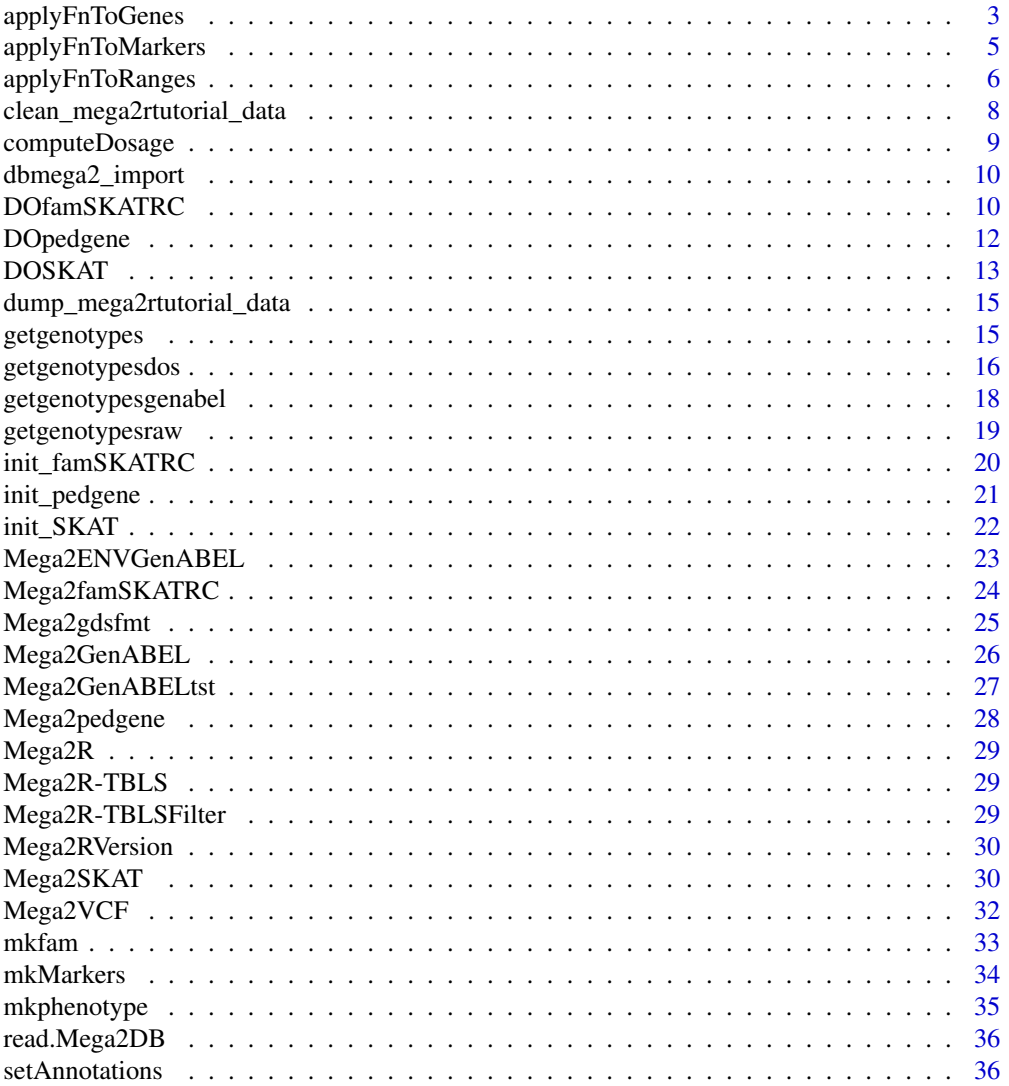

#### <span id="page-2-0"></span>applyFnToGenes 3

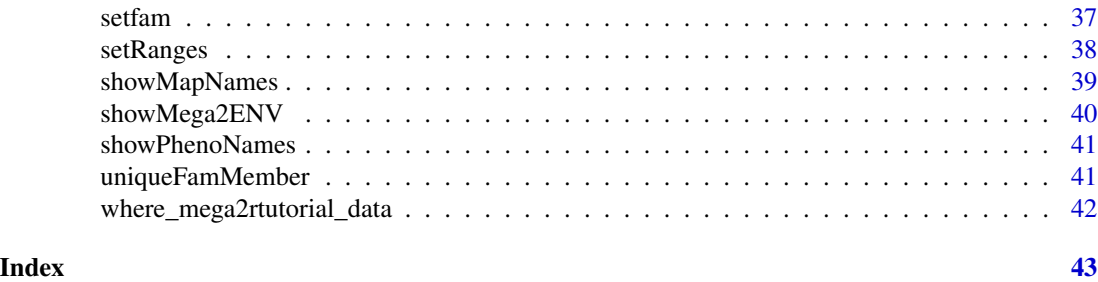

applyFnToGenes *apply a function to the genotypes (markers) in each gene transcript and/or base pair range*

#### Description

This function generates base pair ranges from its input arguments. Each range specifies a chromosome, a start base pair and end base pair. Typically, a range could be a gene transcript, though it could be a whole chromosome, or a run of base pairs on a chromosome. Once the ranges are generated, applyFnToRanges is called to find all the rows (i.e. markers) from the *markers* data frame that fall in each range. For these markers, a matrix of the genotypes is generated. Finally, the op function is called for each range with the arguments: markers, range, and 'environment'.

#### Usage

```
applyFnToGenes(op = function (markers, range, envir) {}genes_arg = NULL,
              ranges_arg = matrix(ncol = 3, nrow = \theta),
              chrs_{arg} = vector("integer", \emptyset),
              markers_arg = vector("character", 0),
              type_{arg} = "TX",
              fuzz_{arg} = \theta,
              envir = ENV
```
#### Arguments

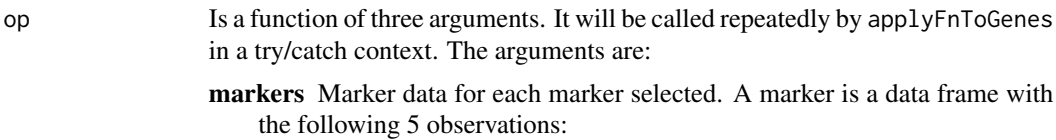

locus\_link is the ordinal ranking of this marker among all loci

- locus\_link\_fill is the position of corresponding marker genotype data in the *unified\_genotype\_table*
- MarkerName is the text name of the marker
- chromosome is the integer chromosome number
- position is the integer base pair position of marker
- range An indicator of which range argument these markers correspond to.

envir An 'environment' holding Mega2R data frames and state data.

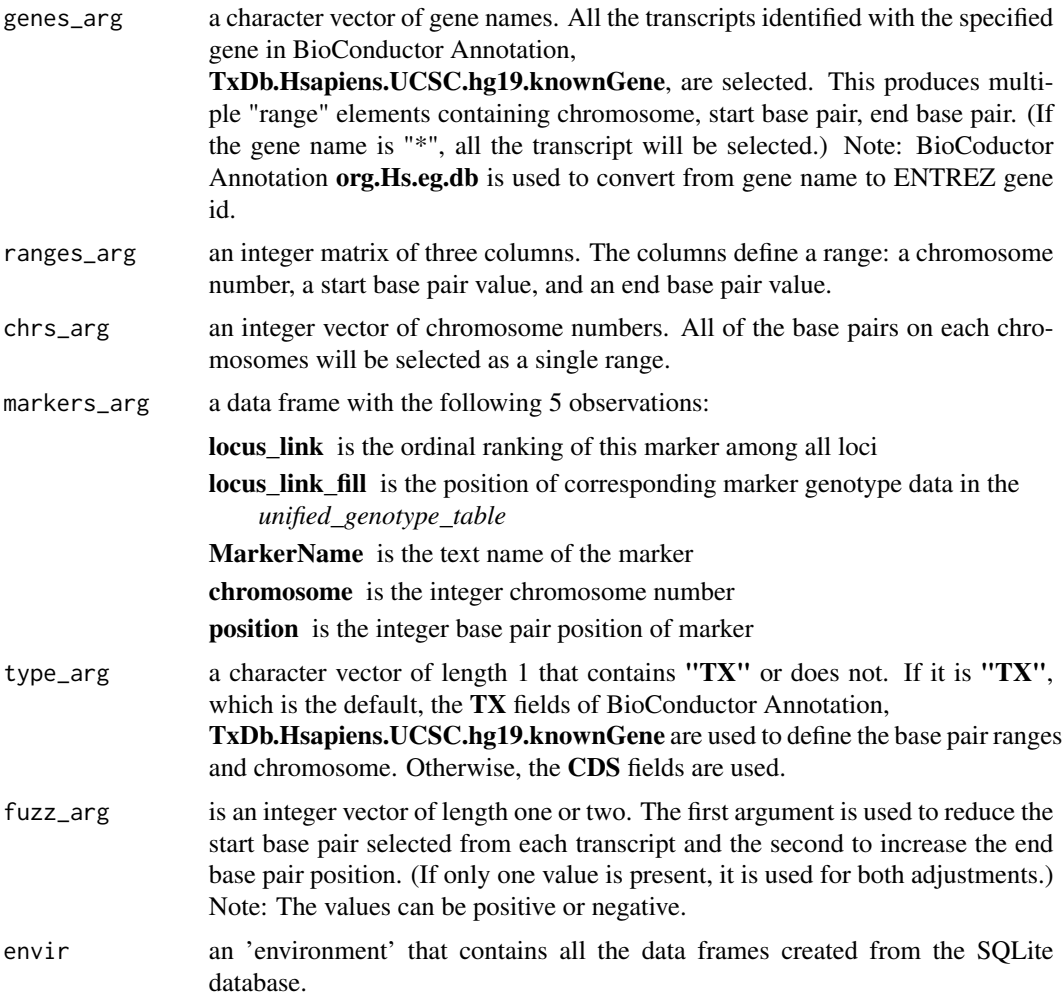

#### Value

None

#### Note

If you want subsequent calls to op to share information, data can be placed in a data frame that is added to the 'environment'.

```
db = system.file("exdata", "seqsimm.db", package="Mega2R")
ENV = read.Mega2DB(db)show = function(m, r, e) {
   print(r)
```

```
print(m)
    print(head(getgenotypes(m, envir = e)))
}
 # apply function "show" to all transcripts on genes ELL2 and CARD15
  # donttestcheck: time
  applyFnToGenes(show, genes_arg = c("CEP104"))
 # apply function "show" to all genotypes on chromosomes 11 for two base
 # pair ranges
 applyFnToGenes(show, ranges_arg = matrix(c(1, 5000000, 10000000,1, 10000000, 15000000), ncol = 3, nrow = 2, byrow = TRUE))
 # apply function "show" to all genotypes for first marker in each chromosome
applyFnToGenes(show, markers_arg = ENV$markers[! duplicated(ENV$markers$chromosome), 3])
 # apply function "show" to all genotypes on chromosomes 24 and 26
 applyFnToGenes(show, chrs_arg=c(24, 26))
```
applyFnToMarkers *apply a function to the genotypes from a set of markers*

#### Description

A matrix of the genotypes for all the specified markers is generated. Then, the call back function, op, is called with the markers, NULL (for the range), and the 'environment'.

#### Usage

```
applyFnToMarkers(op = function (markers, range, envir) {}markers_arg,
               envir = ENV)
```
#### Arguments

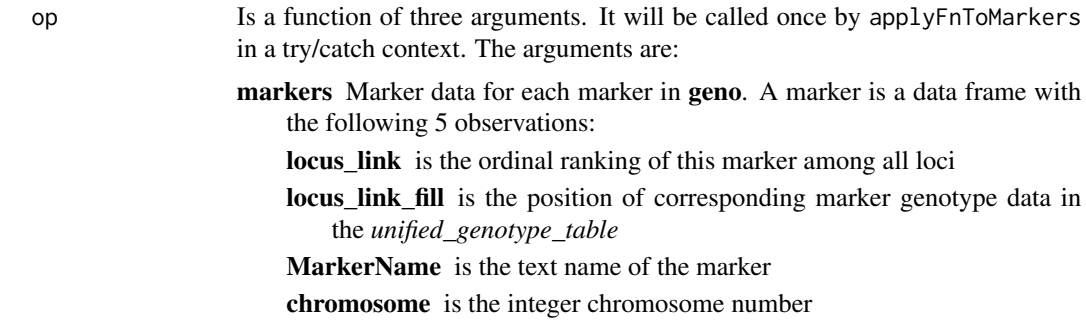

<span id="page-5-0"></span>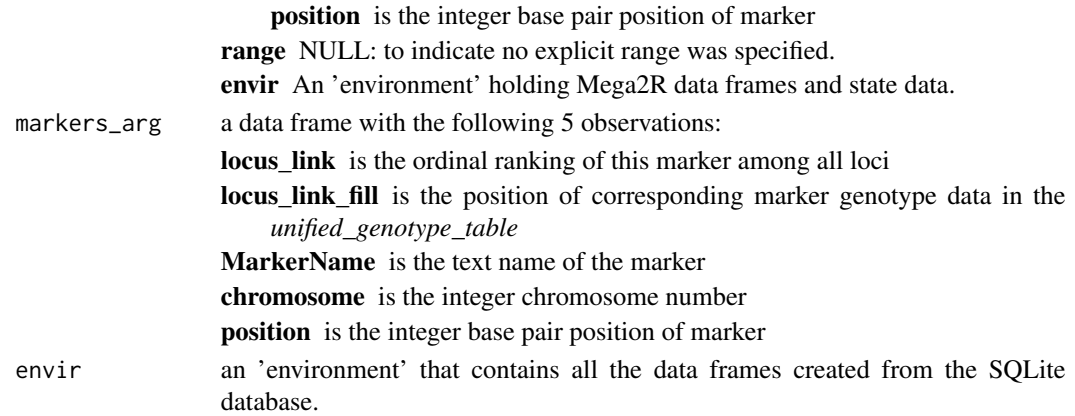

#### Value

None

#### Examples

```
db = system.file("exdata", "seqsimm.db", package="Mega2R")
ENV = read.Mega2DB(db)show = function(m, r, e) {
   print(r)
    print(m)
    print(head(getgenotypes(m, envir = e)))
}
 # apply function "show" to all genotypes > 5,000,000 bp
 applyFnToMarkers(show, ENV$markers[ENV$markers$position > 5000000,])
```
applyFnToRanges *apply a function to all the genotypes for markers found in several specified ranges*

#### Description

First, for each range, determine the markers that fall between the start and end base pair of the range. Then, for each set of markers generate a matrix of the genotypes of those markers. Finally, the op function is called for each range with the arguments: markers, range, and 'environment'.

#### Usage

```
applyFnToRangeS(op = function (markers, range, envir) {}ranges_arg = NULL,
             indices_arg = NULL,
             fuzz_arg = 0,
             envir = ENV
```
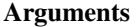

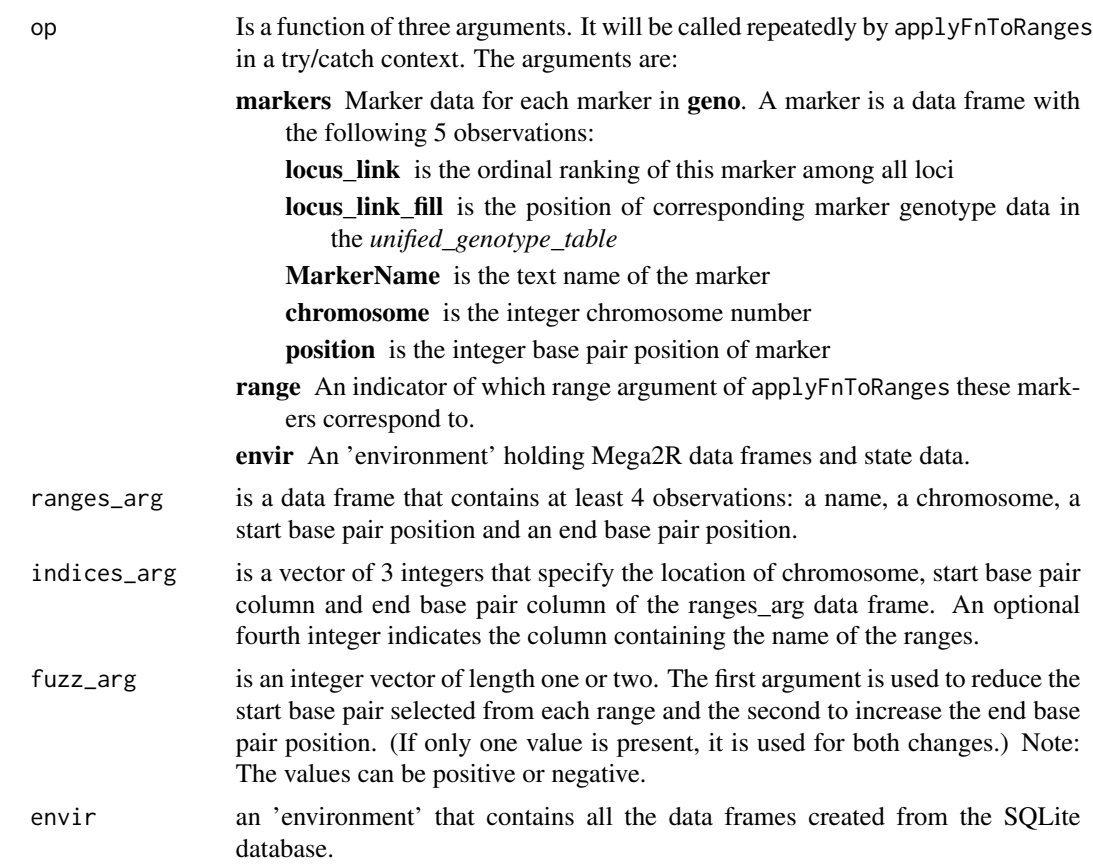

#### Value

None

#### Note

If the *ranges\_arg* and *indices\_arg* are NULL or missing, then the default ranges that have been set by setRanges are used. If setRanges has not been called, a default set of the ranges is used.

#### Examples

```
db = system.file("exdata", "seqsimm.db", package="Mega2R")
ENV = read.Mega2DB(db)
show = function(m, r, e) {
   print(r)
    print(m)
    print(head(getgenotypesraw(m, envir = e)))
}
```
# apply function "show" to all genotypes on chromosomes 1 for two base pair

```
# ranges
applyFnToRanges(show,
                ranges_arg =
                matrix(c(1, 2244000, 2245000,
                         1, 3762500, 3765000),
                        ncol = 3, nrow = 2, byrow = TRUE),
                indices_arg = 1:3)
# apply function "show" to all genotypes on chromosomes 1 for two base pair
# ranges
applyFnToRanges(show,
                ranges_arg =
                matrix(c(1, 2240000, 2245000, "range1",
                         1, 3760000, 3765000, "range2"),
                        ncol = 4, nrow = 2, byrow = TRUE),
                indices_arg = 1:4)
```
clean\_mega2rtutorial\_data

*remove tutorial data*

#### Description

This function removes the Mega2R tutorial (inst/exdata) data that was copied to the specified directory.

#### Usage

```
clean_mega2rtutorial_data(dir = file.path(tempdir(), "Mega2Rtutorial"))
```
#### Arguments

dir The directory to remove the tutorial data to. By default, this is tempdir()/Mega2Rtutorial

#### Value

None

```
clean_mega2rtutorial_data()
```
<span id="page-7-0"></span>

<span id="page-8-0"></span>

#### Description

Convert the genotypesraw() allele patterns of 0x10001, 0x10002 (or 0x20001), 0x20002, 0 to the numbers 0, 1, 2, 9 for each marker. (Reverse, the order iff allele "1" has the minor allele frequency.)

#### Usage

computeDosage(markers\_arg, range\_arg, envir)

#### Arguments

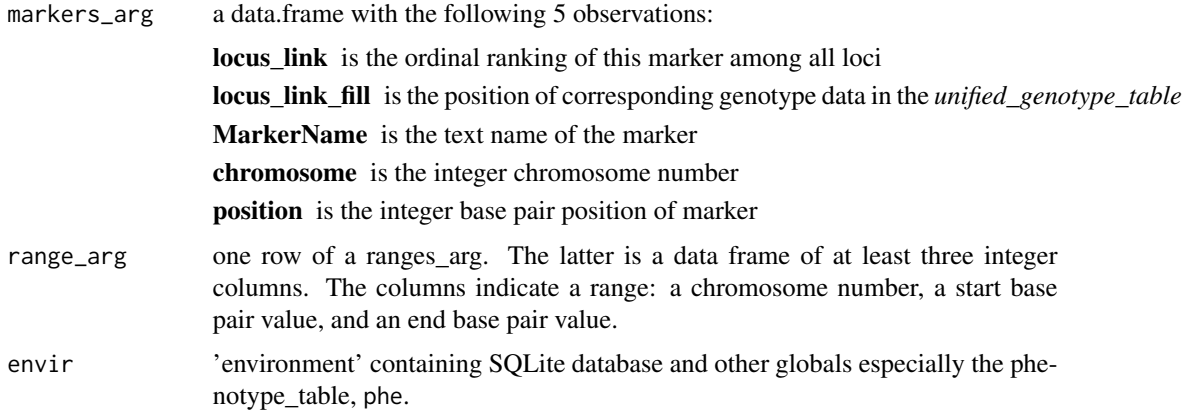

#### Value

a matrix of samples X markers for all the markers that have nonzero changes.

#### See Also

[DOfamSKATRC](#page-9-1)

```
db = system.file("exdata", "seqsimm.db", package="Mega2R")
ENV = init_famSKATRC(db, verbose = TRUE)
dimDosage = function(m, r, e) {print(dim(computeDosage(m, r, e)))}
applyFnToRanges(dimDosage, ENV$refRanges[50:60, ], ENV$refIndices, envir=ENV)
# This will use return dosage matrices for the markers in the ranges 50 - 60,
# but is basically ignores the results.
```
<span id="page-9-0"></span>

#### **Description**

Read the fields of SQLite data base tables that are required for Mega2R into data frames. These data frames are stored in an 'environment' which is returned. This function also adds some state data, extra data frames, and computed data frames to the 'environment'.

#### Usage

```
dbmega2_import(dbname,
               bpPosMap = NULL,
               verbose = FALSE)
```
#### Arguments

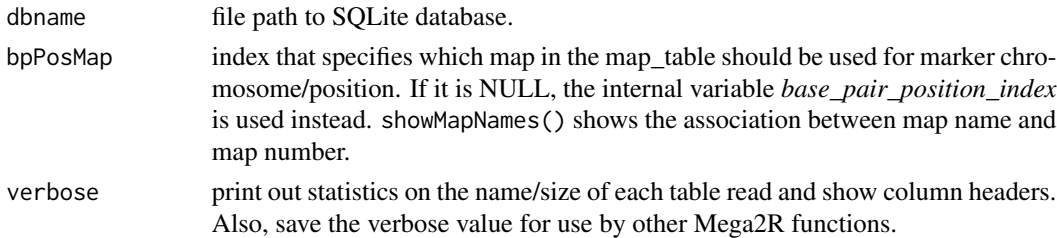

#### Value

envir an environment that contains all the data frames made from the SQLite database.

#### Examples

```
db = system.file("exdata", "seqsimm.db", package="Mega2R")
ENV = dbmega2_import(db, verbose = TRUE)
ENV = dbmega2_import(db)
```
<span id="page-9-1"></span>DOfamSKATRC *DofamSKATRC call back function*

#### Description

Convert the genotypesraw() allele patterns of  $0x10001$ ,  $0x10002$  (or  $0x20001$ ),  $0x20002$ , 0 to the numbers 0, 1, 2, 9 for each marker. (Reverse, the order iff allele "1" has the minor allele frequency.) Ignore markers that have no variants. Finally, invoke famSKAT\_RC with the converted genotype matrix. Save information about the range and the p.value calculated by famSKAT\_RC in *envir\$famSKATRC\_results*. If you want to change the argument values to this function they should be changed instead when calling the Mega2famSKATRC function.

#### DOfamSKATRC 11

#### Usage

```
DOfamSKATRC(
 markers_arg,
 range_arg,
 envir,
 pheno = 3,
 id = NULL,covariates = NULL,
  sqrtweights_c = NULL,
  sqrtweights_r = NULL,
 binomialimpute = TRUE,
 acc = 1e-06,
 \text{maf} = 0.05,phi = c(0, 0.2, 0.5, 0.9)
)
```
## Arguments

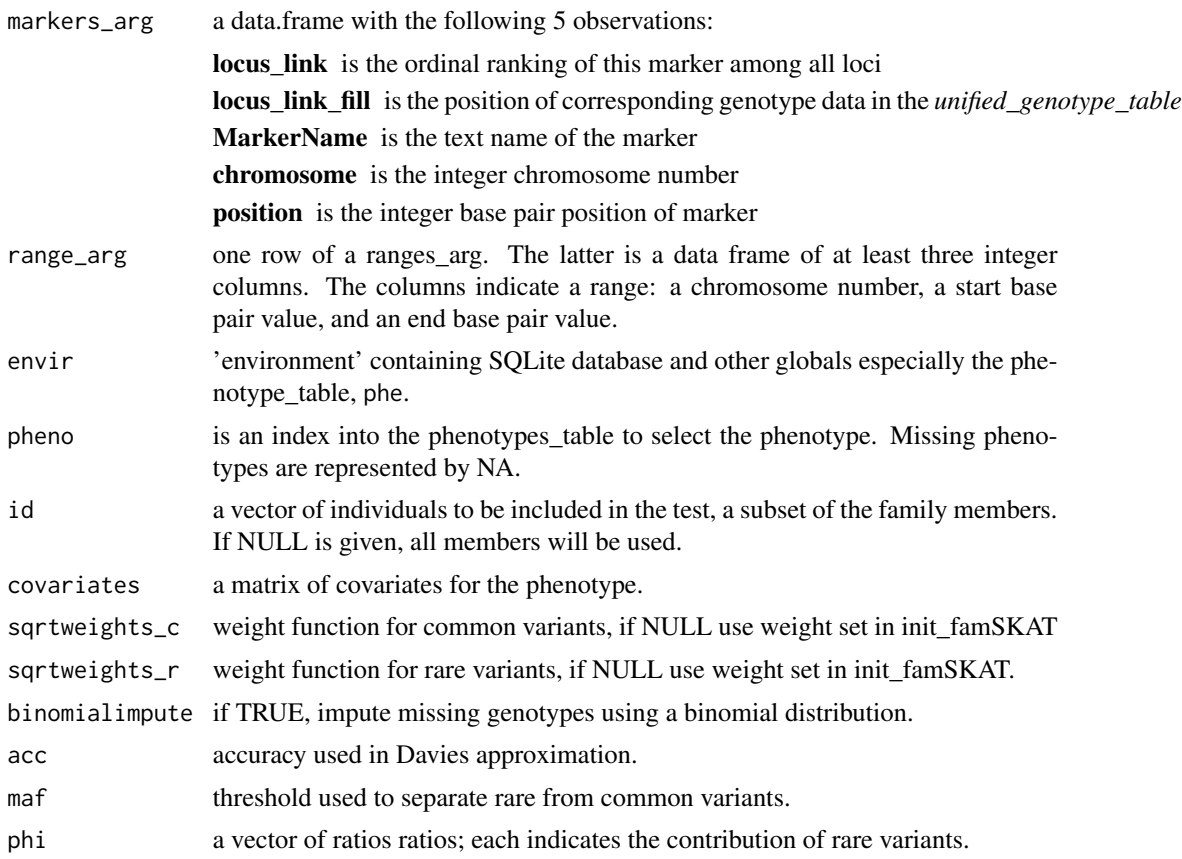

#### Value

None

<span id="page-11-0"></span>

This function accumulates output in the data frame, *envir\$famSKATRC\_results*. It will print out the lines as they are generated if *envir\$verbose* is TRUE. It does not write the data frame to a file. You must save the data frame. You also must initialize the data frame when necessary.

#### See Also

[init\\_famSKATRC](#page-19-1), [Mega2famSKATRC](#page-23-1)

#### Examples

```
db = system.file("exdata", "seqsimm.db", package="Mega2R")
ENV = init_famSKATRC(db, verbose = TRUE)
ENV$famSKATRC_results = ENV$famSKATRC_results[0, ]
Mega2famSKATRC(gs=1:1, envir=ENV, pheno=3)
# this sets one of the many arguments for DOfamSKATRC
# but basically prepares the ENV for the direct use of DOfamSKATRC (below).
# donttestcheck: try this below instead if there is time
Mega2famSKATRC(genes=c("CEP104"), envir=ENV, pheno=3 )
# DOfamSKATRC is called within Mega2famSKATRC. init_famSKATRC and Mega2famSKATRC need to be
# called to set up the environment for famSKAT_RC to run. BUT, you should ignore DOfamSKATRC
# and use Mega2famSKATRC instead.
#
applyFnToRanges(DOfamSKATRC, ENV$refRanges[50:60, ], ENV$refIndices, envir=ENV)
# this will use all the default argument values for DOfamSKATRC
```
<span id="page-11-1"></span>DOpedgene *pedgene call back function*

#### Description

First, ignore call backs that have less than two markers. Second, convert the genotypesraw() patterns of 0x10001, 0x10002 (or 0x20001), 0x20002, 0 from the genotype matrix to the numbers 0, 1, 2, 0 for each marker. (Reverse, the order iff allele "1" has the minor allele frequency.) Next, prepend the pedigree and person columns of the family data to this modified genotype matrix. Finally, invoke pedgene with the family data and genotype matrix for several different weights. Save the kernel and burden, value and p-value for each measurement in *envir\$pedgene\_results*.

#### Usage

```
DOpedgene(markers_arg, range_arg, envir = ENV)
```
#### <span id="page-12-0"></span> $DOSKAT$  13

#### Arguments

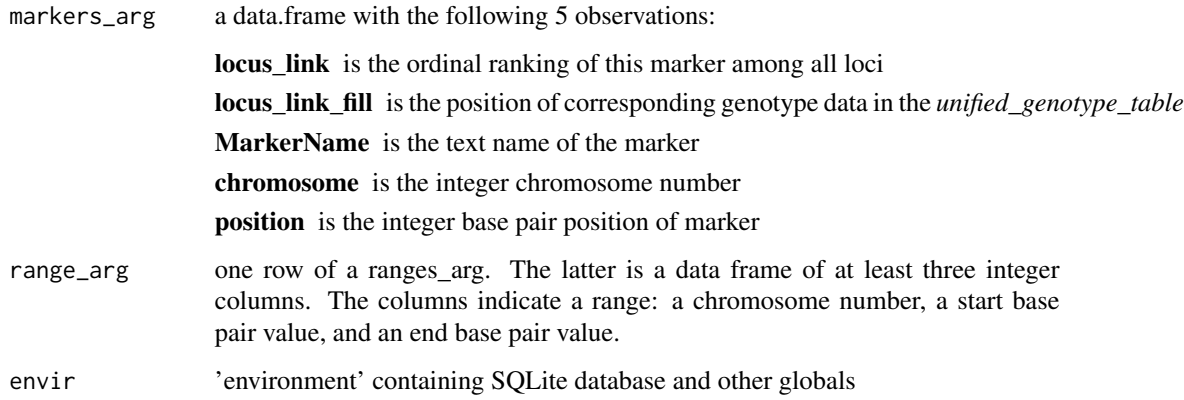

#### Value

None

#### Note

This function appends output to the data frame, *envir\$pedgene\_results*. It will print out the lines as they are generated if *envir\$verbose* is TRUE. The data frame *envir\$pedgene\_results* is initialized by *init\_pedgene*, and is appended to each time *DOpedgene* is run.

#### See Also

[init\\_pedgene](#page-20-1)

```
db = system.file("exdata", "seqsimm.db", package="Mega2R")
ENV = init_pedgene(db)
ENV$verbose = TRUE
applyFnToRanges(DOpedgene, ENV$refRanges[50:60,], ENV$refIndices)
```

```
# donttestcheck: try this below if there is time
applyFnToGenes(DOpedgene, genes_arg = c("CEP104"))
```
#### <span id="page-13-0"></span>Description

Convert the genotypesraw() allele patterns of  $0x10001$ ,  $0x10002$  (or  $0x20001$ ),  $0x20002$ , 0 to the numbers 0, 1, 2, 9 for each marker. (Reverse, the order iff allele "1" has the minor allele frequency.) Ignore markers that have no variants (unless allMarkers is TRUE). Finally, invoke SKAT with the converted genotype matrix, Null model saved in envir\$obj, and any additionally supplied arguments. Save information about the range and the p.value calculated by SKAT in *envir\$SKAT\_results*.

#### Usage

DOSKAT(markers\_arg, range\_arg, envir, ...)

#### **Arguments**

![](_page_13_Picture_176.jpeg)

#### Value

None

#### Note

This function accumulates output in the data frame, *envir\$SKAT\_results*. It will print out the lines as they are generated if *envir\$verbose* is TRUE. It does not write the data frame to a file. You must save the data frame. You also must initialize the data frame when necessary.

#### See Also

[init\\_SKAT](#page-21-1), [Mega2SKAT](#page-29-1)

```
db = system.file("exdata", "seqsimm.db", package="Mega2R")
ENV = init_SKAT(db, verbose = TRUE, allMarkers = FALSE)
Mega2SKAT(ENV$phe[, 3] - 1 ~ 1, "D", gs=1:1)
```

```
# donttestcheck: try this below instead if there is time
Mega2SKAT(ENV$phe[, 3] - 1 ~ 1, "D", kernel = "linear.weighted",
```

```
weights. beta = c(0.5, 0.5), genes = c("CEP104")# DOSKAT is called internally to Mega2SKAT. init_SKAT and Mega2SKAT need to be
# called to set up the environment for DOSKAT to run. You should ignore DOSKAT
# and use Mega2SKAT instead
#
applyFnToRanges(DOSKAT, ENV$refRanges[50:60, ], ENV$refIndices)
```
dump\_mega2rtutorial\_data

*dump tutorial data*

#### Description

This function retrieves data stored in the Mega2rtutorial (inst/exdata). It dumps them in the specified directory.

#### Usage

```
dump_mega2rtutorial_data(dir = file.path(tempdir(), "Mega2Rtutorial"))
```
#### Arguments

dir The directory to store the tutorial data to. By default, this is tempdir()/Mega2Rtutorial

#### Value

None

#### Examples

```
dump_mega2rtutorial_data()
```
getgenotypes *fetch genotype character matrix for specified markers*

#### Description

This function calls a C++ function that does all the heavy lifting. It passes the arguments necessary for the C++ function: some from the caller's arguments and some from data frames that are in the "global" environment, envir. From the markers arg argument, it fetches the locus index and the index in the *unified\_genotype\_table*. It also passes the allele nucleotide separator argument. From the "global" environment, envir, it gets a bit vector of compressed genotype information, the alleles for each marker, and some bookkeeping related data. Note: This function also contains a dispatch/switch on the type of compression in the genotype vector. A different C++ function is called when there is compression versus when there is no compression.

#### <span id="page-15-0"></span>Usage

```
getgenotypes(markers_arg, sepstr = "", envir = ENV)
```
#### Arguments

![](_page_15_Picture_159.jpeg)

#### Details

The *unified\_genotype\_table* contains one raw vector for each person. In the vector there are two bits for each genotype. This function creates an output matrix by fixing the marker and collecting genotype information for each person and then repeating for all the needed markers. (Currently, this appears slightly faster than a scan which is fixes the person and iterates over markers.)

#### Value

a matrix of genotypes represented as two allele pairs. The matrix has one column for each marker in *markers\_arg* argument. There is one row for each person in the family (*fam*) table.

#### Examples

```
db = system.file("exdata", "seqsimm.db", package="Mega2R")
ENV = read.Mega2DB(db)
```
getgenotypes(ENV\$markers)

getgenotypesdos *fetch dosage integer matrix for specified markers*

#### Description

This function calls a C++ function that does all the heavy lifting. It passes the arguments necessary for the C++ function: some from the caller's arguments and some from data frames that are in the "global" environment, envir. From its markers\_arg argument, it gets the locus\_index and the index in the *unified\_genotype\_table*. From the "global" environment, envir, it gets a bit vector of compressed genotype information, and some bookkeeping related data. Note: This function also contains a dispatch/switch on the type of compression in the genotype vector. A different C++ function is called when there is compression versus when there is no compression.

#### getgenotypesdos 17

#### Usage

getgenotypesdos(markers\_arg, envir = ENV)

#### Arguments

![](_page_16_Picture_141.jpeg)

#### Details

The *unified\_genotype\_table* contains one raw vector for each person. In the vector, there are two bits for each genotype. This function creates an output matrix by fixing the marker and collecting genotype information for each person and then repeating for all the specified markers.

#### Value

a list of 3 values, named "ncol", "zero", "geno".

- geno is a matrix of dosages as integers. The value 0 is given to the Major allele value, 1 is given to the heterozygote value, and 2 is given to the Minor allele. In the matrix, there is usually one column for each marker in the *markers\_arg* argument. But if there would be only the one allele 0 or 2 in the column, the column is ignorednot present. There is one row for each person in the family (*fam*) table.
- ncol Is the count of the actual number of columns in the geno matrix.
- zero Is a vector with one entry per marker. The value will be 0 if the marker is not in the geno matrix. Otherwise the value is the column number in the geno matrix where the marker data appears.

```
db = system.file("exdata", "seqsimm.db", package="Mega2R")
ENV = read.Mega2DB(db)
```

```
getgenotypesdos(ENV$markers[ENV$markers$chromosome == 1,])
```
<span id="page-17-0"></span>getgenotypesgenabel *process the genotype matrix for specified markers and return the corresponding GenABEL genotype matrix*

#### **Description**

This function calls a C++ function that does all the heavy lifting. It passes the arguments necessary for the C++ function: some from the caller's arguments and some from data frames that are in the "global" environment, envir. From its markers\_arg argument, it gets the locus\_index and the index in the *unified genotype table*. From the "global" environment, **envir**, it gets a bit vector of compressed genotype information, allele information, and some bookkeeping related data. Note: This function also contains a dispatch/switch on the type of compression in the genotype vector. A different C++ function is called when there is compression versus when there is no compression.

#### Usage

getgenotypesgenabel(markers\_arg, envir = ENV)

#### Arguments

![](_page_17_Picture_163.jpeg)

#### Details

This function reads the genotype data in Mega2 compressed format and converts it to the GenABEL compressed format. The *unified\_genotype\_table* contains one raw vector for each person. In the vector, there are two bits for each genotype; each byte has the data for 4 markers. In GenABEL, there is one raw vector per marker, and each byte has the data for 4 persons. The C++ function does the conversion as well as adjusts the bits' contents. For example, in GenABEL the genotype represented by bits  $= 0$ , is what Mega2 represents with 2. Doing the conversion in C++ is 10 - 20 times faster than converting the Mega2 data to PLINK .tped files and then having GenABEL read in and process/convert those files.

#### Value

the GenABEL gwaa.data-class object component that contains the genotype data.

#### **Note**

This function is called from Mega2ENVGenABEL; it is not intended to be called by the programmer.

#### <span id="page-18-0"></span>getgenotypesraw 19

#### Examples

```
db = system.file("exdata", "seqsimm.db", package="Mega2R")
ENV = read.Mega2DB(db)aa = getgenotypesgenabel(ENV$markers[ENV$markers$chromosome == 1,])
aa
```
getgenotypesraw *fetch genotype integer matrix for specified markers*

#### Description

This function calls a C++ function that does all the heavy lifting. It passes the arguments necessary for the C++ function: some from the caller's arguments and some from data frames that are in the "global" environment, envir. From its markers\_arg argument, it gets the locus\_index and the index in the *unified\_genotype\_table*. From the "global" environment, envir, it gets a bit vector of compressed genotype information, and some bookkeeping related data. Note: This function also contains a dispatch/switch on the type of compression in the genotype vector. A different C++ function is called when there is compression versus when there is no compression.

#### Usage

```
getgenotypesraw(markers_arg, envir = ENV)
```
#### Arguments

![](_page_18_Picture_157.jpeg)

#### Details

The *unified\_genotype\_table* contains one raw vector for each person. In the vector, there are two bits for each genotype. This function creates an output matrix by fixing the marker and collecting genotype information for each person and then repeating for all the needed markers.

#### Value

a matrix of genotypes represented as integers. Each 32 bit integer represents contains two allele values: the high 16 bits contains the index of allele1 and the low 16 bits contains the index of allele2. In the matrix, there is one column for each marker in the *markers\_arg* argument. There is one row for each person in the family (*fam*) table.

#### Examples

```
db = system.file("exdata", "seqsimm.db", package="Mega2R")
ENV = read.Mega2DB(db)
```
# two ints in upper/lower half integer representing allele # for all persons in chromosome 1 getgenotypesraw(ENV\$markers[ENV\$markers\$chromosome == 1,])

<span id="page-19-1"></span>init\_famSKATRC *load Mega2 SQLite database and perform initialization for famSKA-TRC usage*

#### Description

This populates the R data frames with the specified Mega2 SQLite database. It initializes the fam(ily) table and makes sure the person entries are unique. Finally, it generates a kinship matrix from the family data. It also stores a weighting for the common and rare variant that may be used later if NULL is specified as a weight in *Mega2famSKATRC*. The common weighting is the function *dbeta*(maf, 1, 25). The rare weighting is the function *dbeta*(maf, 0.5, 0.5).

#### Usage

```
init_famSKATRC(db = NULL, verbose = FALSE, ALPHA = FALSE, ...)
```
#### Arguments

![](_page_19_Picture_152.jpeg)

#### Value

"environment" containing data frames from an SQLite database and some computed values.

#### Note

*init\_famSKATRC* creates a new data frame, *envir\$phe*, containing phenotype observations. In addition, it initializes a matrix to aid in translating a genotype allele matrix to a genotype count matrix. It also initializes the data frame *envir\$famSKATRC\_results* to zero rows.

<span id="page-19-0"></span>

#### <span id="page-20-0"></span>init\_pedgene 21

#### See Also

[Mega2famSKATRC](#page-23-1)

#### Examples

```
db = system.file("exdata", "seqsimm.db", package="Mega2R")
ENV = init_famSKATRC(db, verbose = FALSE)
ls(ENV)
```
<span id="page-20-1"></span>![](_page_20_Picture_153.jpeg)

#### Description

This populates the R data frames from the specified Mega2 SQLite database.

#### Usage

```
init\_pedgene(db = NULL, verbose = FALSE, trainame = "default", ...)
```
#### Arguments

![](_page_20_Picture_154.jpeg)

#### Value

"environment" containing data frames from an SQLite database and some computed values.

#### Note

*init\_pedgene* calculates schaidPed and pedPer that are used later in the *Dopedgene* calculation. In addition, it initializes a matrix to aid in translating a genotype allele matrix to a genotype count matrix.

It also initializes the dataframe *envir\$pedgene\_results* to zero rows.

#### See Also

[DOpedgene](#page-11-1), [Mega2pedgene](#page-27-1), [mkfam](#page-32-1)

#### Examples

```
db = system.file("exdata", "seqsimm.db", package="Mega2R")
ENV = init_pedgene(db, traitname = "default")
ls(ENV)
```
<span id="page-21-1"></span>![](_page_21_Picture_141.jpeg)

#### Description

This populates the R data frames from the specified Mega2 SQLite database. It then prunes the samples to only include members that have a definite case or control status. Undefined samples are ignored.

#### Usage

```
init_SKAT(db = NULL, verbose = FALSE, allMarkers = FALSE, ...)
```
#### Arguments

![](_page_21_Picture_142.jpeg)

#### Value

"environment" containing data frames from an SQLite database and some computed values.

#### Note

*init\_SKAT* creats a data frame, *envir\$phe*, of phenotype observations. In addition, it initializes a matrix to aid in translating a genotype allele matrix to a genotype count matrix.

It also initializes the data frame *envir\$SKAT\_results* to zero rows.

#### See Also

[Mega2SKAT](#page-29-1)

<span id="page-21-0"></span>

#### <span id="page-22-0"></span>Mega2ENVGenABEL 23

#### Examples

```
db = system.file("exdata", "seqsimm.db", package="Mega2R")
ENV = init_SKAT(db, verbose = FALSE, allMarkers = FALSE)
ls(ENV)
```
Mega2ENVGenABEL *generate gwaa.data-class object*

#### Description

create a gwaa.data-class object from the data frames in a Mega2 environment. This function is a front end that eventually calls a C++ Rcpp function that reads the genotype data in Mega2 compressed format and converts it to the GenABEL compressed format. The results of Mega2ENVGenABEL are/should be the same as Mega2GenABEL, but the calculation is much faster, typically a factor of 10 to 20.

#### Usage

```
Mega2ENVGenABEL(
  markers = NULL,
  force = TRUE,
 makemap = FALSE,sort = TRUE,envir = ENV
\lambda
```
#### Arguments

![](_page_22_Picture_140.jpeg)

#### Value

gwaa.data-class object created from Mega2R database

```
## Not run:
require("GenABEL")
db = system.file("exdata", "seqsimm.db", package="Mega2R")
ENV = read.Mega2DB(db)
gwaa = Mega2ENVGenABEL(markers=ENV$markers[1:10,])
```
str(gwaa) head(summary(gwaa)) ## End(Not run)

<span id="page-23-1"></span>Mega2famSKATRC *execute the CRAN famSKAT\_RC function on a subset of the gene transcripts*

#### Description

If the *gene* argument is NULL, execute the famSKAT\_RC function on the first *gs* gene transcripts (default is gs = 1:100). Update the *envir\$famSKATRC\_results* data frame with the results. Otherwise, *gene* is a string vector of genes to process. The special value '\*' stands for all the known genes.

#### Usage

```
Mega2famSKATRC(gs = 1:100, genes = NULL, envir = ENV, ...)
```
#### Arguments

![](_page_23_Picture_161.jpeg)

#### Value

The data frame with the results is stored in the environment and named *famSKATRC\_results*, viz. envir\$famSKATRC\_results

#### Note

A helper function SKAT3arg is defined for the 3 argument callback function which in turn calls DOfamSKATRC with the appropriate arguments (including those specific to the Mega2famSKATRC function).

#### See Also

[init\\_famSKATRC](#page-19-1), [DOfamSKATRC](#page-9-1)

<span id="page-23-0"></span>

#### <span id="page-24-0"></span>Mega2gdsfmt 25

#### Examples

```
db = system.file("exdata", "seqsimm.db", package="Mega2R")
ENV = init_famSKATRC(db, verbose = FALSE)
ENV$verbose = FALSE
ENV$famSKATRC_results = ENV$famSKATRC_results[0, ]
Mega2famSKATRC(gs=50:60, envir=ENV, pheno=3)
```

```
# donttestcheck: try this below if there is time
Mega2famSKATRC(genes=c("CEP104"), envir=ENV, pheno=3 )
```
ENV\$famSKATRC\_results

Mega2gdsfmt *transcode mega2 to gdsfmt/SNP\_ARRAY*

#### Description

Reads the data frames in "envir" and builds a GDSFMT COREARRAY file from them.

#### Usage

```
Mega2gdsfmt(
  filename = "test.gds",
 markers = NULL,
  snp.order = FALSE,
  SeqArray = FALSE,
  envir = ENV
)
```
#### Arguments

![](_page_24_Picture_128.jpeg)

#### Value

writes the "filename" file containing the CoreArray data. Then returns an internal pointer, class .gds, to the file data.

#### See Also

[gdsfmt](#page-0-0)

#### Examples

```
db = system.file("exdata", "seqsimm.db", package="Mega2R")
ENV = read.Mega2DB(db)gdsfmtfile = file.path(where_mega2rtutorial_data(), "test.gds")
append_genotype_a = TRUE
append_genotype_b = append_genotype_c = FALSE
gn = Mega2gdsfmt(gdsfmtfile, envir=ENV)
gn
```
Mega2GenABEL *generate gwaa.data-class object from a Mega2R database*

#### Description

Call the *Mega2R* functions to: create a .tped file, a .tfam file and a .phe file. Then call the GenABEL functions to process these files: the .tped and the .tfam file are processed by convert.snp.tped to produce a tped.raw file. The latter is combined with a .phe (phenotype) file by load.gwaa.data to create a gwaa.data-class object in memory. All these files are deleted when the exits.

#### Usage

Mega2GenABEL(markers = NULL, mapno = 0, envir = ENV)

#### Arguments

![](_page_25_Picture_142.jpeg)

#### Value

gwaa.data-class object generated from the Mega2R database

```
## Not run:
require("GenABEL")
db = system.file("exdata", "seqsimm.db", package="Mega2R")
ENV = read.Mega2DB(db)
seqsimgwaa = Mega2GenABEL(markers=ENV$markers[1:10,])
str(seqsimgwaa)
head(summary(seqsimgwaa))
```
<span id="page-25-0"></span>

<span id="page-26-0"></span>## End(Not run)

Mega2GenABELtst *compare two gwaa.data-class objects*

#### Description

Verify by fields, all the fields in two gwaa.data-class objects. Show more detailed marker information iff the coding values are different. (When comparing two gwaa.data-class objects, one native and one created via Mega2R sometimes when an allele frequency is .5 for both alleles, the allele order 1/2 vs 2/1 can not be currently be determined.)

#### Usage

```
Mega2GenABELtst(mega_ = mega, gwaa_ = srdta, full = TRUE, envir = ENV)
```
#### Arguments

![](_page_26_Picture_126.jpeg)

#### Value

None

#### Examples

```
## Not run:
db = system.file("exdata", "seqsimm.db", package="Mega2R")
require("GenABEL")
ENV = read.Mega2DB(db)
y = Mega2ENVGenABEL()
Mega2GenABELtst(y, y, full = FALSE)
## End(Not run)
## Not run:
# donttestcheck: if you have more time, try ...
x = Mega2GenABEL()Mega2GenABELtst(x, y, full = FALSE)
```
## End(Not run)

<span id="page-27-1"></span><span id="page-27-0"></span>

#### Description

Execute the pedgene function on the first *gs* default gene transcript ranges (gs = 1:100). Update the *envir\$pedgene\_results* data frame with the results.

#### Usage

Mega2pedgene(gs = 1:100, genes = NULL, envir = ENV)

#### Arguments

![](_page_27_Picture_117.jpeg)

#### Value

None the data frame with the results is stored in the environment and named *pedgene\_results*, viz. envir\$pedgene\_results

#### See Also

[init\\_pedgene](#page-20-1)

```
db = system.file("exdata", "seqsimm.db", package="Mega2R")
ENV = init_pedgene(db)
ENV$verbose = TRUE
Mega2pedgene(gs = 50:60)
```
<span id="page-28-0"></span>

#### Description

This package reads a Mega2 SQLite3 database into data frames and makes the contained genotypes/phenotypes/linkage data available for analysis.

#### Author(s)

Robert V. Baron and Daniel E. Weeks

Mega2R-TBLS *Mega2R SQLite3 tables*

#### Description

This character vector indicates the names of the Mega2 SQLite3 database tables to load. (Not all of the existing tables are loaded.)

#### Usage

TBLS

#### Format

An object of class character of length 15.

#### Author(s)

Robert V Baron

Mega2R-TBLSFilter *Mega2R SQLite3 table filter*

#### Description

This list contains named values. The name corresponds to an SQLite database table. The value is a character string of column names from the "named" table that should be fetched. A table is in this list, if not all the database table columns are needed. The columns for each table are separated by commas.

#### Usage

TBLSFilter

#### <span id="page-29-0"></span>Format

An object of class list of length 7.

#### Note

For the data base tables not in this list, all columns are stored in the corresponding data frame.

#### Author(s)

Robert V Baron

Mega2RVersion *Mega2R version*

#### Description

This string indicates the current release of Mega2R

#### Usage

Mega2RVersion

#### Format

An object of class character of length 1.

#### Author(s)

Robert V Baron

<span id="page-29-1"></span>Mega2SKAT *execute the CRAN SKAT function on a subset of the gene transcripts*

#### Description

Execute the SKAT function on the first *gs* default gene transcripts (gs = 1:100). Update the *envir\$SKAT\_results* data frame with the results.

#### Usage

Mega2SKAT(f, ty, gs = 1:100, genes = NULL, skat = SKAT::SKAT, envir = ENV, ...)

#### <span id="page-30-0"></span>Mega2SKAT 31

#### Arguments

![](_page_30_Picture_179.jpeg)

#### Value

None the data frame with the results is stored in the environment and named *SKAT\_results*, viz. envir\$SKAT\_results

#### Note

The SKAT\_Null\_Model is called if the formula, f, is not NULL. A helper function SKAT3arg is defined for the 3 argument callback function which in turn calls DOSKAT with the appropriate arguments (including those additional to the Mega2SKAT function).

#### See Also

[init\\_SKAT](#page-21-1)

```
db = system.file("exdata", "seqsimm.db", package="Mega2R")
ENV = init_SKAT(db, verbose = FALSE, allMarkers = FALSE)
ENV$verbose = FALSE
ENV$SKAT_results = ENV$SKAT_results[0, ]
Mega2SKAT(ENV$phe[, 3] - 1 ~ 1, "D", kernel = "linear.weighted",
          weights.beta = c(0.5, 0.5), gs=50:60)
```

```
# donttestcheck: try this below if there is time
Mega2SKAT(ENV$phe[, 3] - 1 ~ 1, "D", kernel = "linear.weighted",
          weights. beta = c(0.5, 0.5), genes = c("CEP104")
```
#### <span id="page-31-0"></span>ENV\$SKAT\_results

Mega2VCF *generate a VCF file set for a collection of markers*

#### **Description**

Generate a VCF file from the specified Mega2 SQLite database. The file is named *"prefix".vcf* If the markers argument is.null(), the entire envir\$markers set is used, otherwise markers argument MUST be rows of the markers (envir\$markers) data frame. In addition, several other files are generated to hold additional database information: *"prefix".fam*, *"prefix".freq*, *"prefix".map*, *"prefix".phe*, and *"prefix".pen*, which contain the pedigree, allele frequency, marker genetic and physical map position, member phenotype and phenotype penetrance data.

#### Usage

```
Mega2VCF(
  prefix,
  markers = NULL,
  mapno = \theta,
  alleleOrder = "default",
  envir = ENV
)
```
#### Arguments

![](_page_31_Picture_165.jpeg)

#### Value

None

#### Note

This code in this package illustrates how to extract the various kinds of data in the Mega2 data frames to use for further processing. Some of the data internal representations are a bit quirky but the code "explains" it all.

#### <span id="page-32-0"></span>mkfam 33

#### Examples

```
db = system.file("exdata", "seqsimm.db", package="Mega2R")
ENV = read.Mega2DB(db)vcfdir = file.path(where_mega2rtutorial_data(), "vcfr")
if (!dir.exists(vcfdir)) dir.create(vcfdir)
vcffile = file.path(where_mega2rtutorial_data(), "vcfr", "vcf.01")
Mega2VCF(vcffile, ENV$markers[ENV$markers$chromosome == 1, ][1:10,], envir = ENV)
list.files(vcfdir)
```
<span id="page-32-1"></span>

mkfam *assemble pedigree information into a data frame*

#### Description

Generate a data frame with a row for each person. The observations are:

![](_page_32_Picture_149.jpeg)

#### Usage

mkfam(brkloop = FALSE, traitname = "default", envir = ENV)

#### Arguments

![](_page_32_Picture_150.jpeg)

#### Value

data frame that is described above

#### Note

The columns of this data frame come by selecting the values after merging the data frames: *pedigree\_table*, *person\_table*, and *trait\_table*.

Also, the father and mother columns from *person\_table* are translated from the row index in the *person\_table* to the corresponding name.

This function stores the data frame in the 'environment' and also returns it. The function setfam() stores the data frame into the 'environment' and adjusts the *genotype\_table* and the *phenotype\_table*.

#### Examples

```
db = system.file("exdata", "seqsimm.db", package="Mega2R")
ENV = read.Mega2DB(db)
fam = mkfam()
```
fam

#### mkMarkers *create "markers" data frame*

#### **Description**

Create the markers data frame. It contains 5 observations:

locus\_link: locus offset of this marker

locus\_link\_fill: locus offset plus an accumulating fudge factor that jumps with each new chromosome because the count of markers per chromosome is force to be a multiple of 4. (This value corresponds to the offset of the marker in the unified\_genotype\_table.)

MarkerName: name of the marker

chromosome: chromosome number of the marker

position: base pair position of the marker (selected by bpPosMap[below])

#### Usage

 $mkMarkers(bpPosMap = 1, envir = ENV)$ 

#### Arguments

![](_page_33_Picture_149.jpeg)

#### Details

Select a map (index) from the map\_table to merge with the select marker\_table data frame to make the marker data frame. See showMapNames() for the string name to index mapping.

<span id="page-33-0"></span>

#### <span id="page-34-0"></span>mkphenotype 35

#### Value

None

#### Examples

```
db = system.file("exdata", "seqsimm.db", package="Mega2R")
ENV = read.Mega2DB(db, verbose = FALSE)
```
mkMarkers(1)

ENV\$markers

mkphenotype *generate a phenotype data frame*

#### Description

Convert data in phenotype\_table to a data frame of columns that are phenotypes. The columns may be affection status or quantitative values

#### Usage

```
mkphenotype(envir)
```
#### Arguments

envir "environment" containing SQLite database and other globals

#### Value

is a data frame with FID column, then IID column, and then an additional column for each phenotype.

#### Examples

```
db = system.file("exdata", "seqsimm.db", package="Mega2R")
ENV = read.Mega2DB(db)out = mkphenotype()
```
out

<span id="page-35-0"></span>

#### Description

Call dbmega2\_import() with the specified database and create an 'environment', with the SQLite table data loaded into data frames. Also run mkfam() to create the pedigree data frame *fam* and then store it with setfam(). setfam() modifies the *unified\_genotype\_table* (and *phenotype\_table*) to match the family members that remain.

#### Usage

read.Mega2DB(db, ...)

#### Arguments

![](_page_35_Picture_148.jpeg)

#### Value

an 'environment' that contains all the data frames created from the SQLite database.

#### Note

By default, mkfam will remove one of each person that was replicated to break loops in the pedigree, see mkfam for details. If you want to leave loops broken, the code is available, but you will have to write your own version of read.Mega2DB with a different invokation of mkfam().

#### Examples

```
db = system.file("exdata", "seqsimm.db", package="Mega2R")
ENV = read.Mega2DB(db, verbose = TRUE)
```
![](_page_35_Picture_149.jpeg)

#### Description

This function takes two string parameters: one to specify entrez gene ids to transcripts, the other to map gene names to entrez gene id's.

#### <span id="page-36-0"></span>setfam 37

#### Usage

setAnnotations(txdb, entrezGene, envir = ENV)

#### Arguments

![](_page_36_Picture_134.jpeg)

#### Value

None

#### Note

Mega2R will take care to load the necessary databases, but you will have to install them from Bioconductor. This is explained at length in the package Vignette.

#### Examples

```
db = system.file("exdata", "seqsimm.db", package="Mega2R")
ENV = read.Mega2DB(db)
setAnnotations("TxDb.Hsapiens.UCSC.hg19.knownGene", "org.Hs.eg.db")
ENV$txdb
ENV$entrezGene
```
setfam *replace the pedigree data frame*

#### Description

You should first modify the *fam* data frame to filter the members you need to remove. (For example, you might want to delete members that have an unknown case/control status.) This function takes a new data frame of pedigree information and replaces the *fam* data frame in the 'environment' with it. Additionally, changing *fam* data frame will filter the genotypes data frame to only contain persons matching those in the *fam* data frame. setfam also filters for the phenotype data records.

#### Usage

setfam(fam, envir = ENV)

#### <span id="page-37-0"></span>Arguments

![](_page_37_Picture_144.jpeg)

#### Value

None

#### Examples

```
db = system.file("exdata", "seqsimm.db", package="Mega2R")
ENV = read.Mega2DB(db)
fam = mkfam()# remove founders
fam = fam[] !( (fam[] , 5] == fam[] , 6]) & (fam[] , 5] == 0), ]
setfam(fam)
```
ENV\$fam

setRanges *set default range data: chromosome and start/end base pair*

#### Description

This function sets the default list of ranges used by applyFnToRanges. applyFnToRanges examines each range and the set of markers that fall within the range will be processed.

#### Usage

```
setRanges(ranges, indices, envir = ENV)
```
#### Arguments

![](_page_37_Picture_145.jpeg)

#### <span id="page-38-0"></span>showMapNames 39

#### Value

None

#### Examples

```
db = system.file("exdata", "seqsimm.db", package="Mega2R")
ENV = read.Mega2DB(db)ranges = matrix(c(1, 2240000, 2245000,
                  1, 2245000, 2250000,
                  1, 3760000, 3761000,
                  1, 3761000, 3762000,
                  1, 3762000, 3763000,
                  1, 3763000, 3764000,
                  1, 3764000, 3765000,
                  1, 3765000, 3763760,
                  1, 3763760, 3767000,
                  1, 3767000, 3768000,
                  1, 3768000, 3769000,
                  1, 3769000, 3770000),
                 ncol = 3, nrow = 12, byrow = TRUE)
setRanges(ranges, 1:3)
ENV$refRanges
ranges = matrix(c(1, 2240000, 2245000,
                  1, 2245000, 2250000,
                  1, 3760000, 3761000,
                  1, 3761000, 3762000,
                  1, 3762000, 3763000,
                  1, 3763000, 3764000,
                  1, 3764000, 3765000,
                  1, 3765000, 3763760,
                  1, 3763760, 3767000,
                  1, 3767000, 3768000,
                  1, 3768000, 3769000,
                  1, 3769000, 3770000),
                 ncol = 3, nrow = 12, byrow = TRUE)
ranges = data.frame(ranges)
ranges$name = LETTERS[1:12]
names(ranges) = c("chr", "start", "end", "name")
setRanges(ranges, 1:4)
ENV$refRanges
```
showMapNames *show the association between mapno and mapname*

#### <span id="page-39-0"></span>Description

Mega2R allows several different physical and genetic maps to be stored and used to select positions. This function shows the association between map number and map name.

#### Usage

showMapNames(envir = ENV)

#### Arguments

envir an environment that contains all the data frames created from the SQLite database.

#### Value

None

#### Examples

```
db = system.file("exdata", "seqsimm.db", package="Mega2R")
ENV = read.Mega2DB(db)
```
showMapNames()

![](_page_39_Picture_107.jpeg)

#### Description

Mega2R uses an environment to store the data frames when it reads SQLite database tables. This function shows the data frames and their sizes; it also shows the count of samples and markers in the database. Note: It is not necessary to provide an argument, if the environment is named *ENV*.

#### Usage

```
showMega2ENV(envir = ENV)
```
#### Arguments

envir an environment that contains all the data frames created from the SQLite database.

#### Value

None

#### <span id="page-40-0"></span>showPhenoNames 41

#### Examples

```
db = system.file("exdata", "seqsimm.db", package="Mega2R")
ENV = read.Mega2DB(db)
```
showMega2ENV()

showPhenoNames *show the association between index no and phenotype*

#### Description

Mega2R stores several phenotypes, both affective and quantitative. This function displays the mapping between phenotype (name), index, and the phenotype type (affection or quantitative).

#### Usage

showPhenoNames(envir = ENV)

#### Arguments

envir an environment that contains all the data frames created from the SQLite database.

#### Value

None

#### Examples

```
db = system.file("exdata", "seqsimm.db", package="Mega2R")
ENV = read.Mega2DB(db)
```
showPhenoNames()

uniqueFamMember *regenerate fam data frame with unique values in member column*

#### Description

Reads the fam data frame in "envir" and returns a new one with unique entries in the member column

#### Usage

uniqueFamMember(envir = ENV)

#### <span id="page-41-0"></span>Arguments

envir 'environment' containing SQLite database and other globals

#### Value

a data frame with columns the same as the "fam" data frame but with the member column containing unique entries

#### See Also

[mkfam](#page-32-1)

#### Examples

```
db = system.file("exdata", "seqsimm.db", package="Mega2R")
ENV = read.Mega2DB(db)setfam(uniqueFamMember(envir = ENV))
```
where\_mega2rtutorial\_data

*show directory of tutorial data*

#### Description

This function shows the directory the Mega2Rtutorial (inst/exdata) was copied to.

#### Usage

```
where_mega2rtutorial_data(dir = file.path(tempdir(), "Mega2Rtutorial"))
```
#### Arguments

dir The directory to store the tutorial data to. By default, this is tempdir()/Mega2Rtutorial

#### Value

dir tutorial to hold vignette

#### Examples

directory = where\_mega2rtutorial\_data()

# <span id="page-42-0"></span>Index

∗ datasets Mega2R-TBLS, [29](#page-28-0) Mega2R-TBLSFilter, [29](#page-28-0) Mega2RVersion, [30](#page-29-0) applyFnToGenes, [3](#page-2-0) applyFnToMarkers, [5](#page-4-0) applyFnToRanges, [6](#page-5-0) clean\_mega2rtutorial\_data, [8](#page-7-0) computeDosage, [9](#page-8-0) dbmega2\_import, [10](#page-9-0) DOfamSKATRC, *[9](#page-8-0)*, [10,](#page-9-0) *[24](#page-23-0)* DOpedgene, [12,](#page-11-0) *[21](#page-20-0)* DOSKAT, [13](#page-12-0) dump\_mega2rtutorial\_data, [15](#page-14-0) gdsfmt, *[26](#page-25-0)* getgenotypes, [15](#page-14-0) getgenotypesdos, [16](#page-15-0) getgenotypesgenabel, [18](#page-17-0) getgenotypesraw, [19](#page-18-0) init\_famSKATRC, *[12](#page-11-0)*, [20,](#page-19-0) *[24](#page-23-0)* init\_pedgene, *[13](#page-12-0)*, [21,](#page-20-0) *[28](#page-27-0)* init\_SKAT, *[14](#page-13-0)*, [22,](#page-21-0) *[31](#page-30-0)* Mega2ENVGenABEL, [23](#page-22-0) Mega2famSKATRC, *[12](#page-11-0)*, *[21](#page-20-0)*, [24](#page-23-0) Mega2gdsfmt, [25](#page-24-0) Mega2GenABEL, [26](#page-25-0) Mega2GenABELtst, [27](#page-26-0) Mega2pedgene, *[21](#page-20-0)*, [28](#page-27-0) Mega2R, [29](#page-28-0) Mega2R-TBLS, [29](#page-28-0) Mega2R-TBLSFilter, [29](#page-28-0) Mega2RVersion, [30](#page-29-0) Mega2SKAT, *[14](#page-13-0)*, *[22](#page-21-0)*, [30](#page-29-0) Mega2VCF, [32](#page-31-0) mkfam, *[21](#page-20-0)*, [33,](#page-32-0) *[42](#page-41-0)*

mkMarkers, [34](#page-33-0) mkphenotype, [35](#page-34-0)

read.Mega2DB, [36](#page-35-0)

setAnnotations, [36](#page-35-0) setfam, [37](#page-36-0) setRanges, [38](#page-37-0) showMapNames, [39](#page-38-0) showMega2ENV, [40](#page-39-0) showPhenoNames, [41](#page-40-0)

TBLS *(*Mega2R-TBLS*)*, [29](#page-28-0) TBLSFilter *(*Mega2R-TBLSFilter*)*, [29](#page-28-0)

uniqueFamMember, [41](#page-40-0)

where\_mega2rtutorial\_data, [42](#page-41-0)